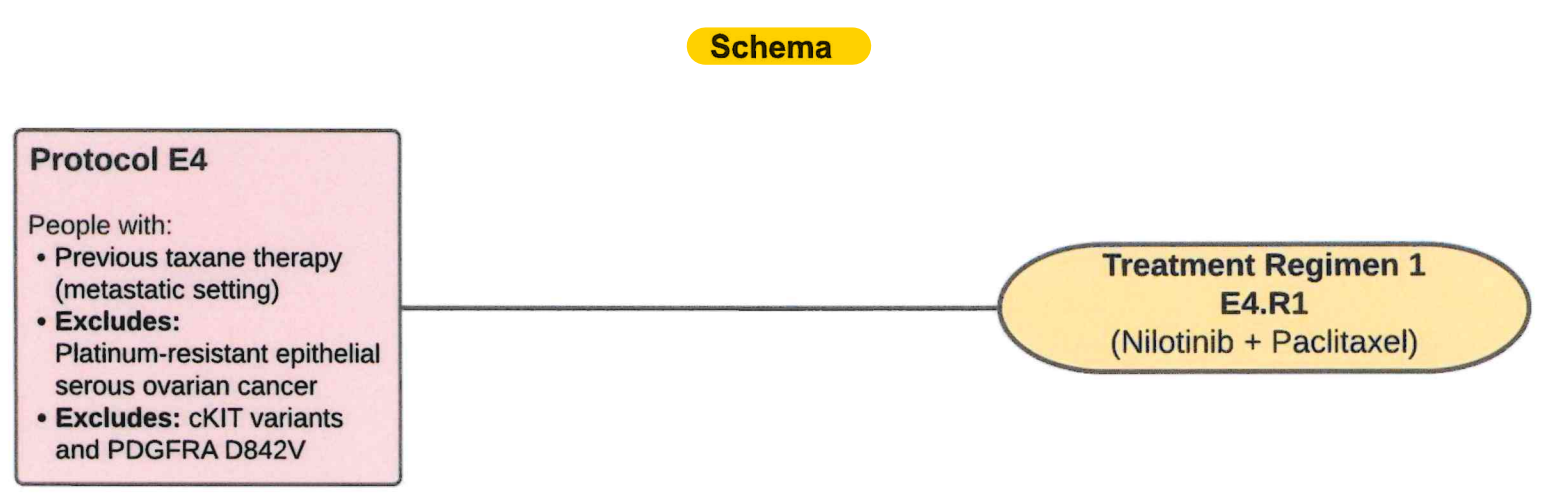

```
N = 40
```
- 1. Repeat cycles until disease progression or unacceptable toxicity.
- 2. Restaging scans will be performed every 2 cycles.
- 3. Whole exome sequencing and RNAseq (on tissue) will be performed at baseline and at disease progression. Germline Whole Exome analysis (in blood) will be performed at baseline. Longitudinal ctDNA monitoring will be performed at baseline, Cycle 2 Day 1, and at progression. See Section 7.2 and Section 10 for more information.
- 4. All patients, including those who discontinue protocol therapy early, will be followed for response until progression, even if non-protocol therapy is initiated, and for survival for 3 years from the date of registration.

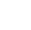